# МИНИСТЕРСТВО НАУКИ И ВЫСШЕГО ОБРАЗОВАНИЯ РОССИЙСКОЙ ФЕДЕРАЦИИ Федеральное государственное автономное образовательное учреждение высшего образования «НАЦИОНАЛЬНЫЙ ИССЛЕДОВАТЕЛЬСКИЙ ТОМСКИЙ ПОЛИТЕХНИЧЕСКИЙ УНИВЕРСИТЕТ»

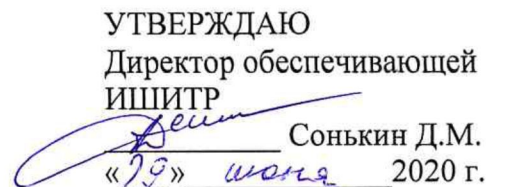

# РАБОЧАЯ ПРОГРАММА ДИСЦИПЛИНЫ **ПРИЕМ 2020 г.** ФОРМА ОБУЧЕНИЯ очная

Системное дизайн-проектирование

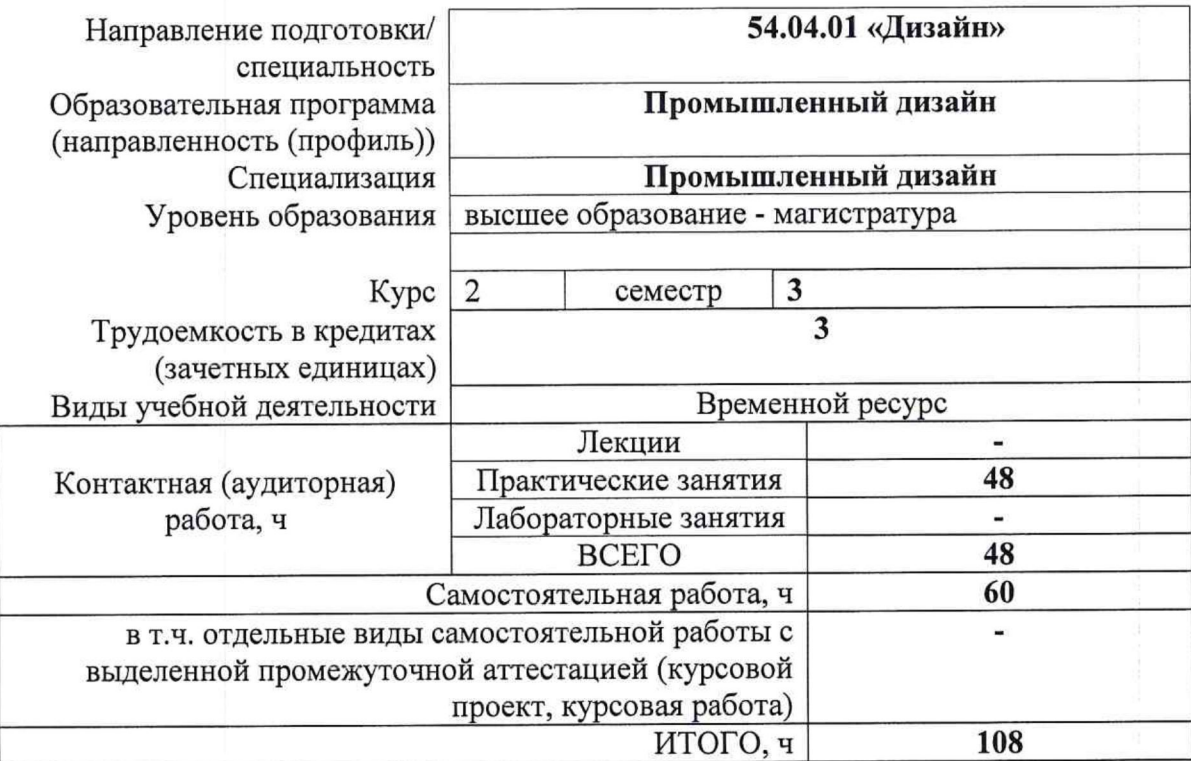

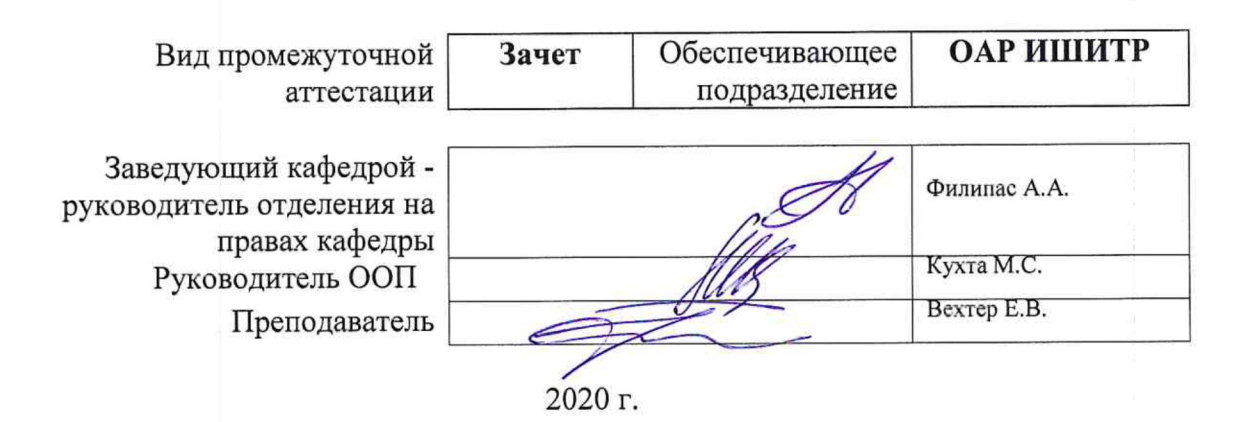

# 1. Цели освоения дисциплины

Целями освоения дисциплины является формирование у обучающихся определенного  $O<sub>O</sub>$ (п. 5. Общей характеристики ООП) состава компетенций для подготовки к профессиональной деятельности.

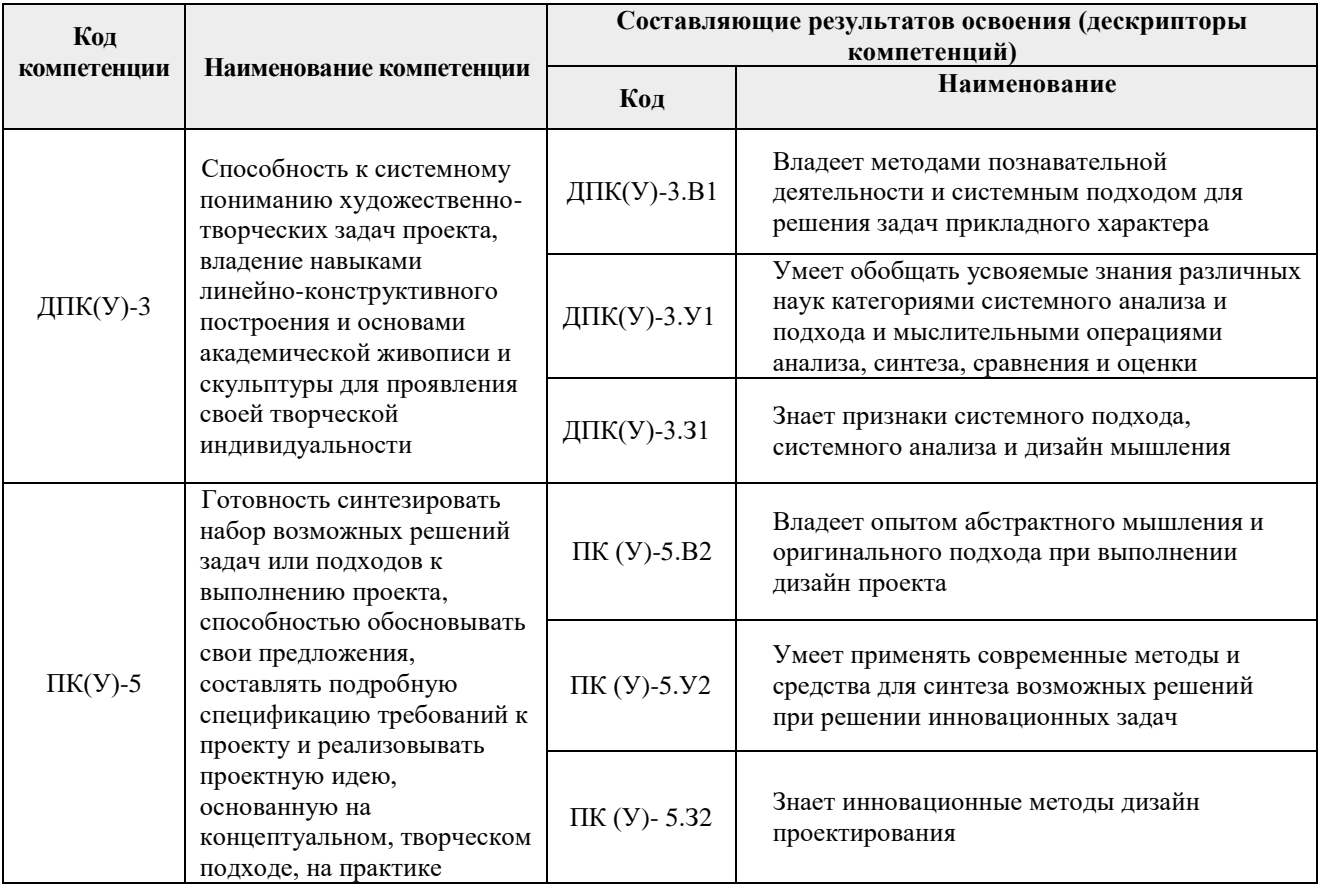

# 2. Место дисциплины (модуля) в структуре ООП

Дисциплина относится Модуль 1, Вариативная часть. Междисциплинарный профессиональный модуль учебного плана образовательной программы.

# 3. Планируемые результаты обучения по дисциплине

После успешного освоения дисциплины будут сформированы результаты обучения:

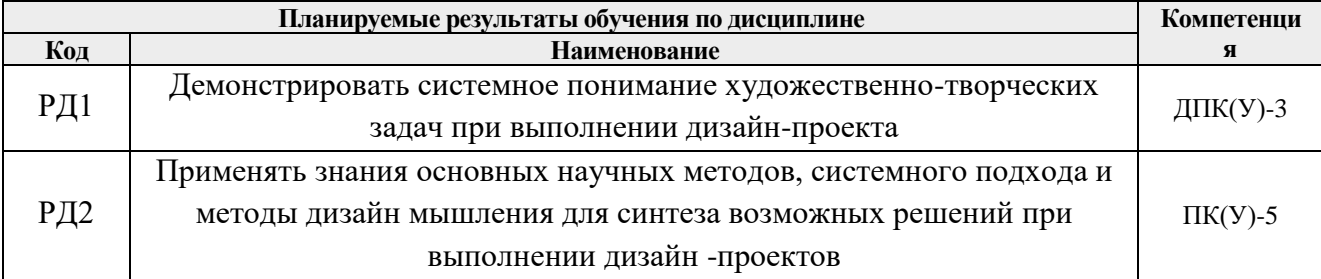

Оценочные мероприятия текущего контроля и промежуточной аттестации представлены в календарном рейтинг-плане дисциплины.

## **4. Структура и содержание дисциплины**

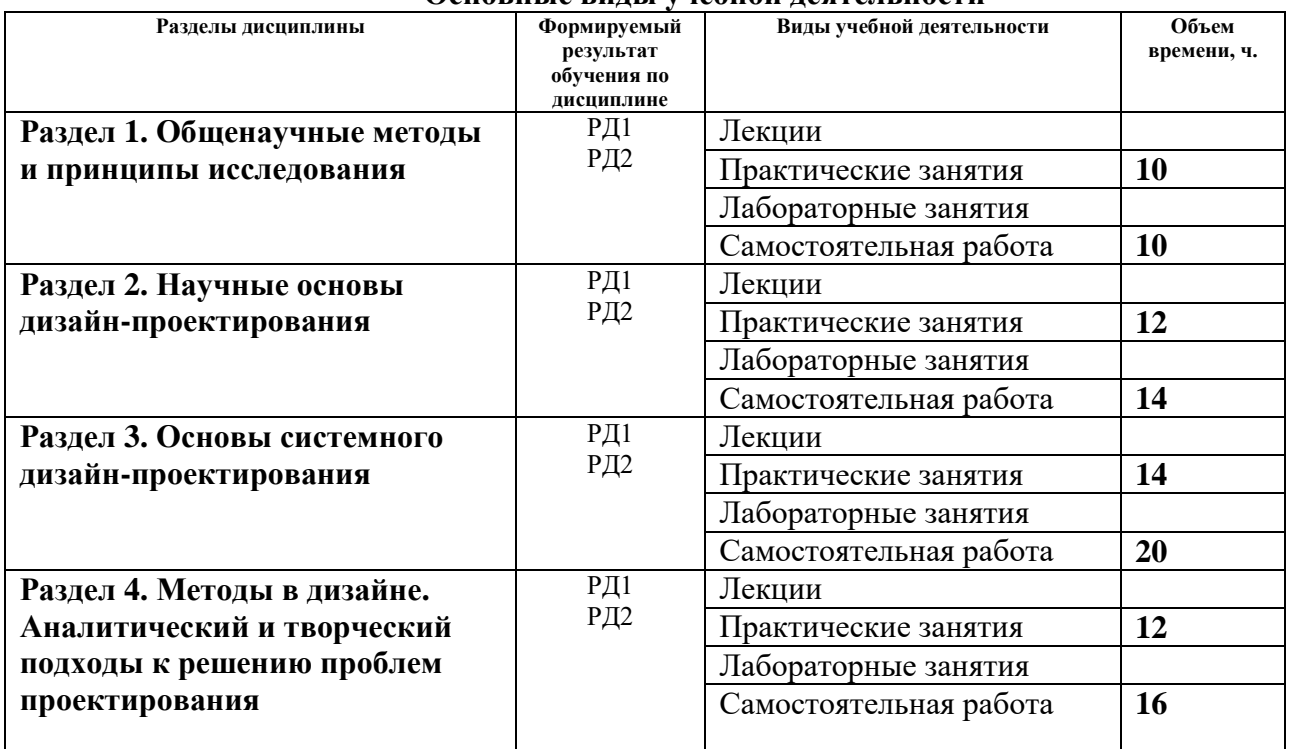

### **Основные виды учебной деятельности**

#### Содержание разделов дисциплины:

## **Раздел 1. Общенаучные методы и принципы исследования**

## **Темы практических занятий:**

- 1. Общенаучные подходы, методология и методы исследования
- 2. Методологии проектирования
- 3. Основы дизайн-проектирования. Виды проектирования по отраслям и по подходу

## **Раздел 2. Научные основы дизайн-проектирования**

## **Темы практических занятий:**

- 1. Основы системного дизайн-проектирования
- 2. Метод предпроектного анализа
- 3. Метод проектного анализа

## **Раздел 3. Основы системного дизайн-проектирования**

## **Темы практических занятий:**

- 1. Системное мышление
- 2. Системное дизайн-проектирование
- 3. Принципы системного проектирования
- 4. Нисходящее и восходящее проектирование

## **Раздел 4. Методы в дизайне. Аналитический и творческий подходы к решению проблем проектирования**

## **Темы практических занятий:**

- 1. Методы в дизайне
- 2. Научный аналитический подход к решению проблем дизайн-проектирования
- 3. Эвристические методы в дизайне
- 4. Дизайн-мышление

# **5. Организация самостоятельной работы студентов**

Самостоятельная работа студентов при изучении дисциплины (модуля) предусмотрена в следующих видах и формах:

- Работа с теоретическим материалом, поиск и обзор литературы и электронных источников информации по индивидуально заданной проблеме курса;
- Изучение тем, вынесенных на самостоятельную проработку;
- Поиск, анализ, структурирование и презентация информации;
- Выполнение домашних заданий и домашних и контрольных работ;
- Подготовка к практическим и семинарским занятиям;
- Подготовка к оценивающим мероприятиям.

# **6. Учебно-методическое и информационное обеспечение дисциплины**

# **6.1. Учебно-методическое обеспечение**

- 1. Качала, В. В. Основы теории систем и системного анализа: учебное пособие для вузов / В.В. Качала. - 2-e изд., испр. - Москва : Гор. линия-Телеком, 2012. - 210 с.: ил.; . ISBN 978-5-9912-0249-7, 500 экз. - Текст : электронный. - URL: <https://znanium.com/catalog/product/351396> (дата обращения: 06.05.2020). – Режим доступа: по подписке.
- 2. Бочарников, В. П. Основы системного анализа и управления организациями. Теория и практика / В. П. Бочарников, И. В. Бочарников, С. В. Свешников. — Москва : ДМК Пресс, 2014. — 286 с. — ISBN 978-5-97060-067-2. — Текст : электронный // Лань : электронно-библиотечная система. — URL: <https://e.lanbook.com/book/73066> (дата обращения: 06.05.2020). — Режим доступа: для авториз. пользователей.

# **Дополнительная литература:**

- 1. Придумай. Сделай. Сломай. Повтори. Настольная книга приемов и инструментов дизайн- мышления / Мартин Томич, Кара Ригли, Мейделин Бортвик, Насим Ахмадпур, Джессика Фроули, А. Баки Кокабалли, Клаудия Нуньес-Пачеко, Карла Стрэкер, Лиан Лок ; пер. с англ. Елизаветы Пономаревой. — М. : Манн, Иванов и Фербер, 2019. — 208 c. <http://catalog.lib.tpu.ru/catalogue/simple/document/RU%5CTPU%5Cbook%5C376458>
- 2. Холодная, М. А. Когнитивная психология. Когнитивные стили : учебное пособие для вузов / М. А. Холодная. — 3-е изд. — Москва: Юрайт, 2020. — 309 с.: ил. — Текст : непосредственный. <http://catalog.lib.tpu.ru/catalogue/simple/document/RU%5CTPU%5Cbook%5C376534>

# **6.2. Информационное и программное обеспечение**

Internet-ресурсы (в т.ч. в среде LMS MOODLE и др. образовательные и библиотечные ресурсы):

*1. Учебные и методические пособия на персональном сайте преподавателя*

*[http://portal.tpu.ru/SHARED](http://portal.tpu.ru/SHARED/d/DAVYDOVA/academic/cvetoved)*

- *2. Электронно-библиотечная система «Консультант студента» <http://www.studentlibrary.ru/>*
- *3. Электронно-библиотечная система «Лань» - <https://e.lanbook.com/>*
- *4. Электронно-библиотечная система «Юрайт» - <https://urait.ru/>*
- *5. Электронно-библиотечная система «ZNANIUM.COM» - <https://new.znanium.com/>*

Профессиональные базы данных и информационно-справочные системы доступны по ссылке:<https://www.lib.tpu.ru/html/irs-and-pdb>

Лицензионное программное обеспечение (в соответствии с **Перечнем лицензионного программного обеспечения ТПУ)**:

Удаленный рабочий стол с программным обеспечением [https://appserver01.main.tpu.ru/RDWeb/Pages/ru-RU/Default.aspx;](https://appserver01.main.tpu.ru/RDWeb/Pages/ru-RU/Default.aspx)

- 1. 7-Zip;
- 2. Adobe Acrobat Reader DC;
- 3. Adobe Flash Player;
- 4. AkelPad;
- 5. Amazon Corretto JRE 8;
- 6. Autodesk Inventor Professional 2015 Education;
- 7. Cisco Webex Meetings;
- 8. Document Foundation LibreOffice;
- 9. Far Manager;
- 10. Google Chrome;
- 11. MathWorks MATLAB Full Suite R2017b
- 12. Microsoft Office 2007 Standard Russian Academic;
- 13. Mozilla Firefox ESR;
- 14. Notepad++;
- 15. ownCloud Desktop Client;
- 16. PTC Mathcad 15 Academic Floating;
- 17. Tracker Software PDF-XChange Viewer;
- 18. WinDjView;
- 19. Zoom Zoom

Полный перечень лицензионного программного обеспечения находится по ссылке [https://portal.tpu.ru/CSTSeL/dite\\_softw\\_licen](https://portal.tpu.ru/CSTSeL/dite_softw_licen)

# **7. Особые требования к материально-техническому обеспечению дисциплины (заполняется при наличии)**

В учебном процессе используется следующее лабораторное оборудование для практических и лабораторных занятий:

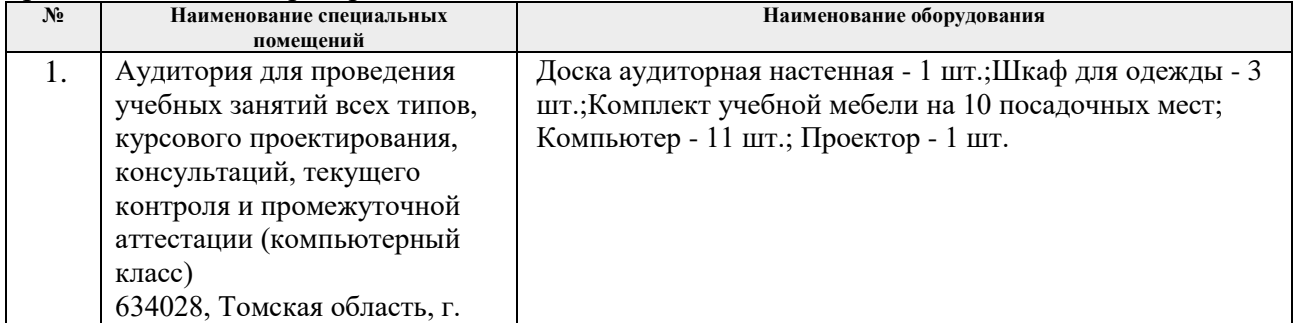

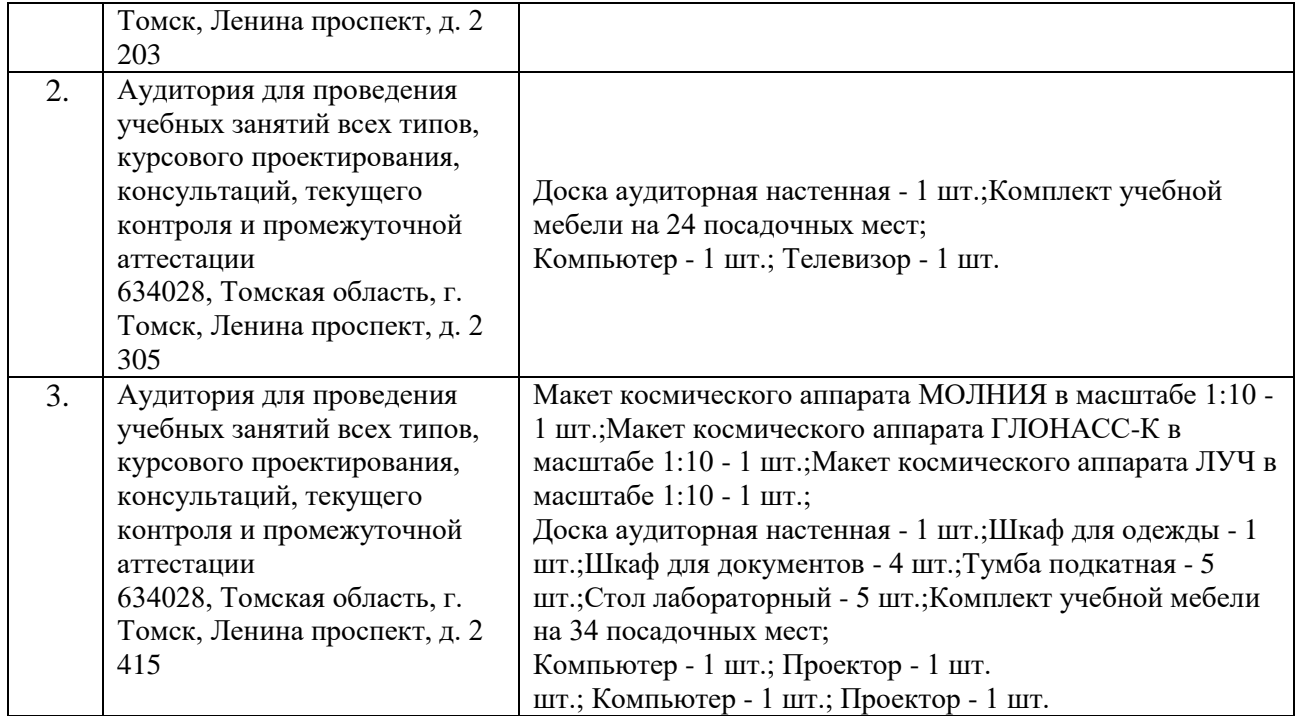

Рабочая программа составлена на основе Общей характеристики образовательной программы по направлению 54.04.01 Дизайн / Промышленный дизайн / (приема 2020 г., очная форма обучения).

Разработчик(и):

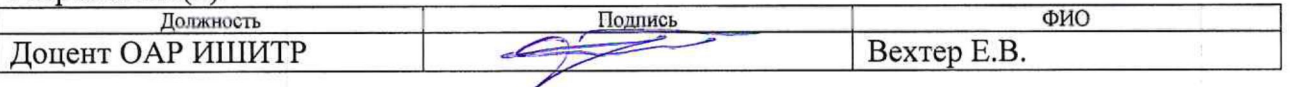

одобрена на заседании выпускающего Отделения автоматизации и Программа робототехники (протокол от «25» июня 2020г. № 3а).

Заведующий кафедрой руководитель отделения на правах кафедры к.т.н, доцент

/Филипас А.А./

подпись